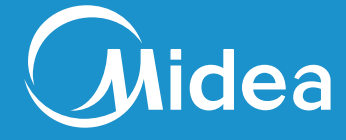

**Commercial High Speed Oven G1**

QUICK START GUIDE

208/240V~ 60Hz, 6000W

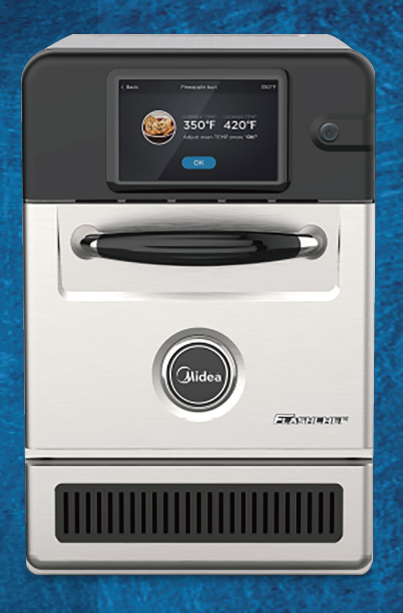

## O1 FLASHCHEF<sup>M</sup> HIGH SPEED<br>OVEN "QUICK-START" GUIDE

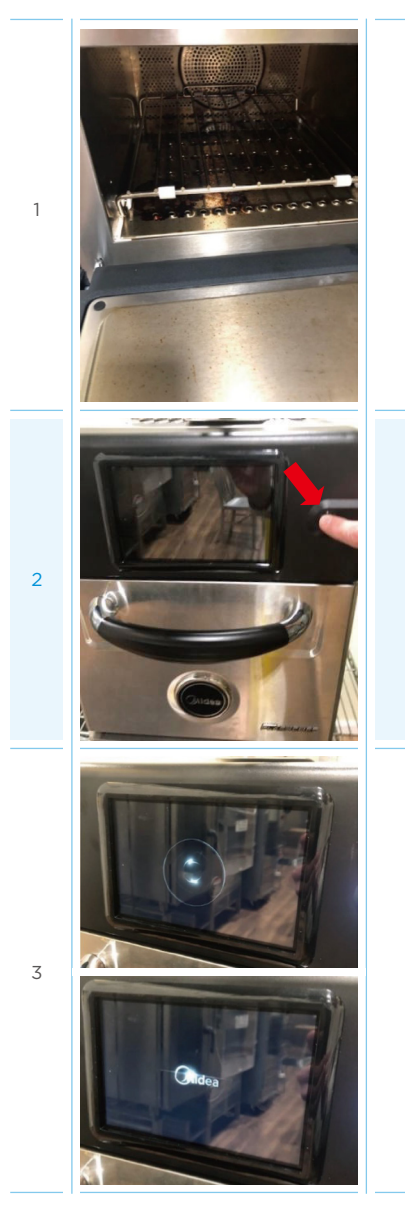

Place desired Accessory(ies) in the cavity.

To turn on the oven, Press and Hold the Start button on the front panel (2 Sec)

Start up screen will appear (Swirl and Midea Logo with Music)

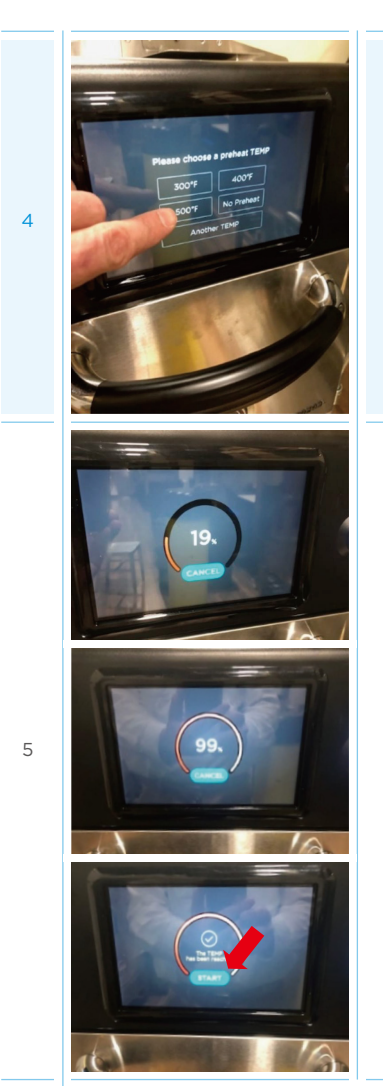

PreHeat screen will appear – tap desired pre-heat temp (Example: 500F)

Screen will show PreHeat progress by % completed. Times: (300F – 6:00, 400F – 9:45, 500F – 15:00)

When 100% is reached, this screen will appear. Oven is now preheated. Press "Start"

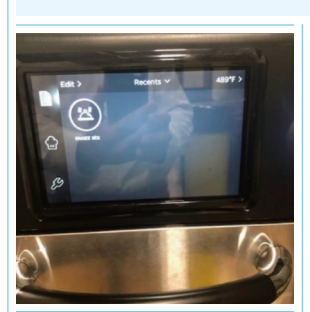

7

6

The "Recents" home screen will display.

Time - 00:50 MW Power - 60% Fan Speed - 90% EXAMPLE: To Cook/Programme the HSO oven to heat an 8" Sub Sandwich with Meat & Cheese: Temperature: 495F

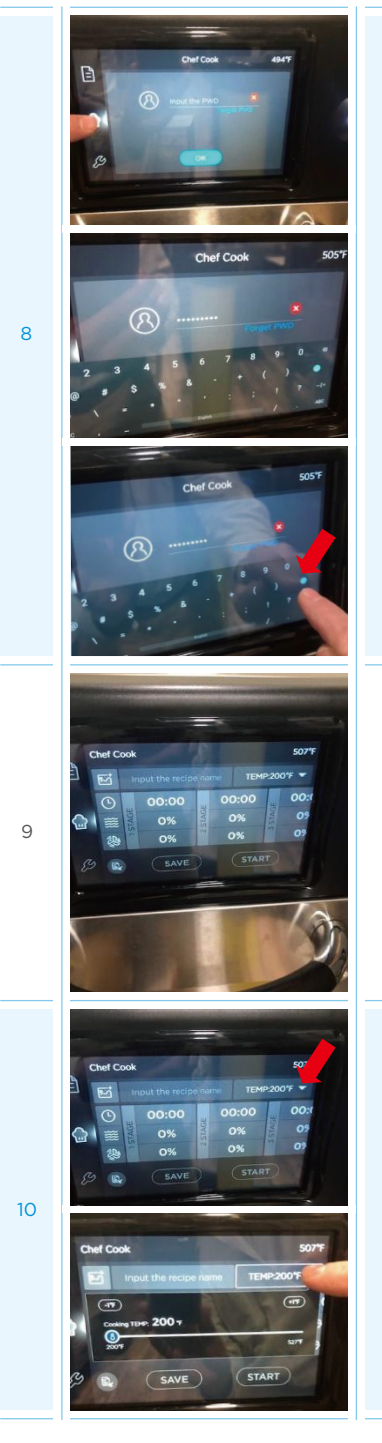

Press the "Chef Cook" icon in the middle of the left of the screen.

a.Press "Input the PWD" (Password) on the screen b.Keyboard will appear to enter PWD (flashtune or Password depending on version) c.Press "Check" icon on the keyboard (to "enter")

i.(PWD was set when the oven was 1st plugged in (new))

Cooking/Programming Function Screen will appear.

In the Top Right corner, press the TEMP down Caret  $(\blacktriangledown)$ 

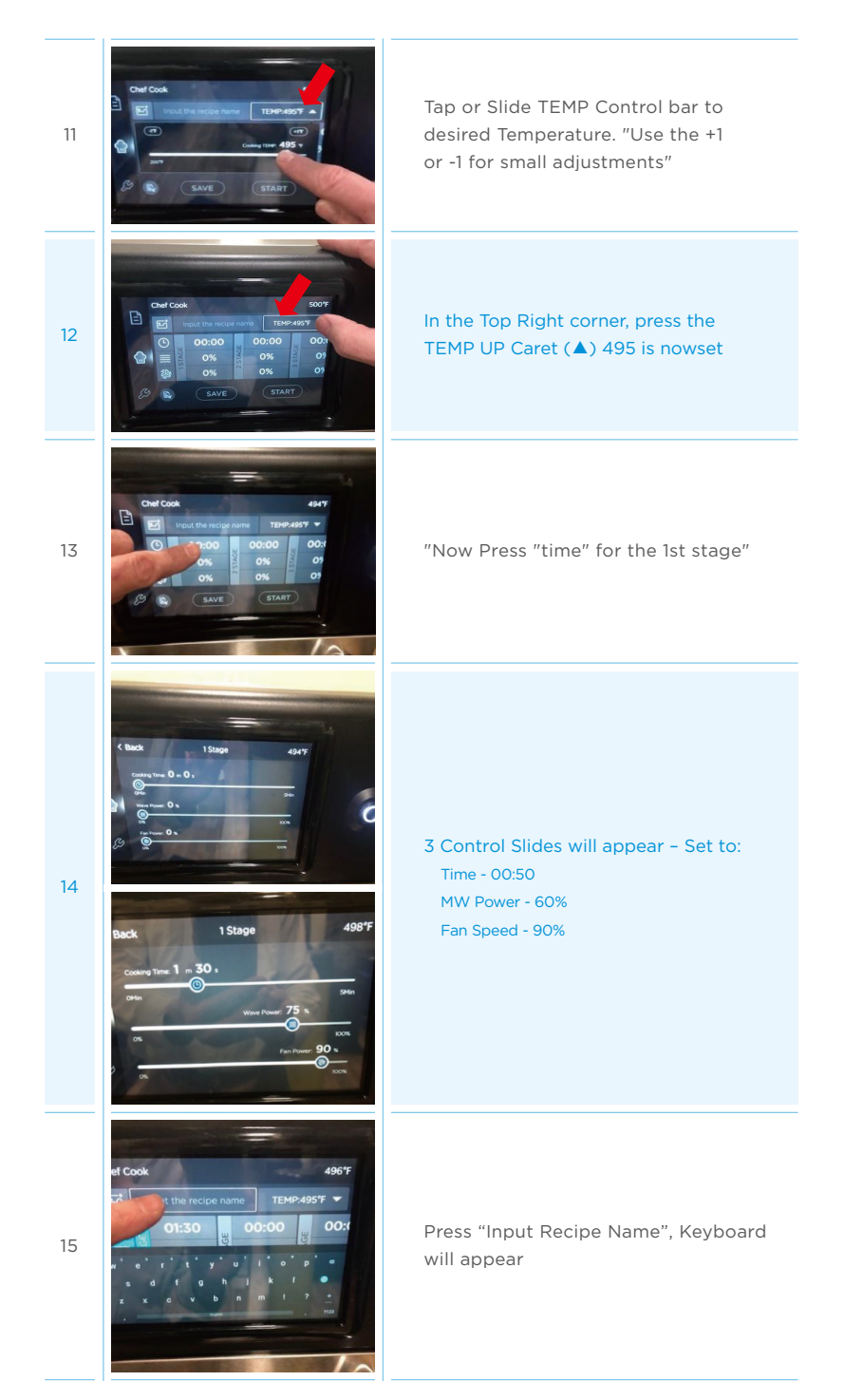

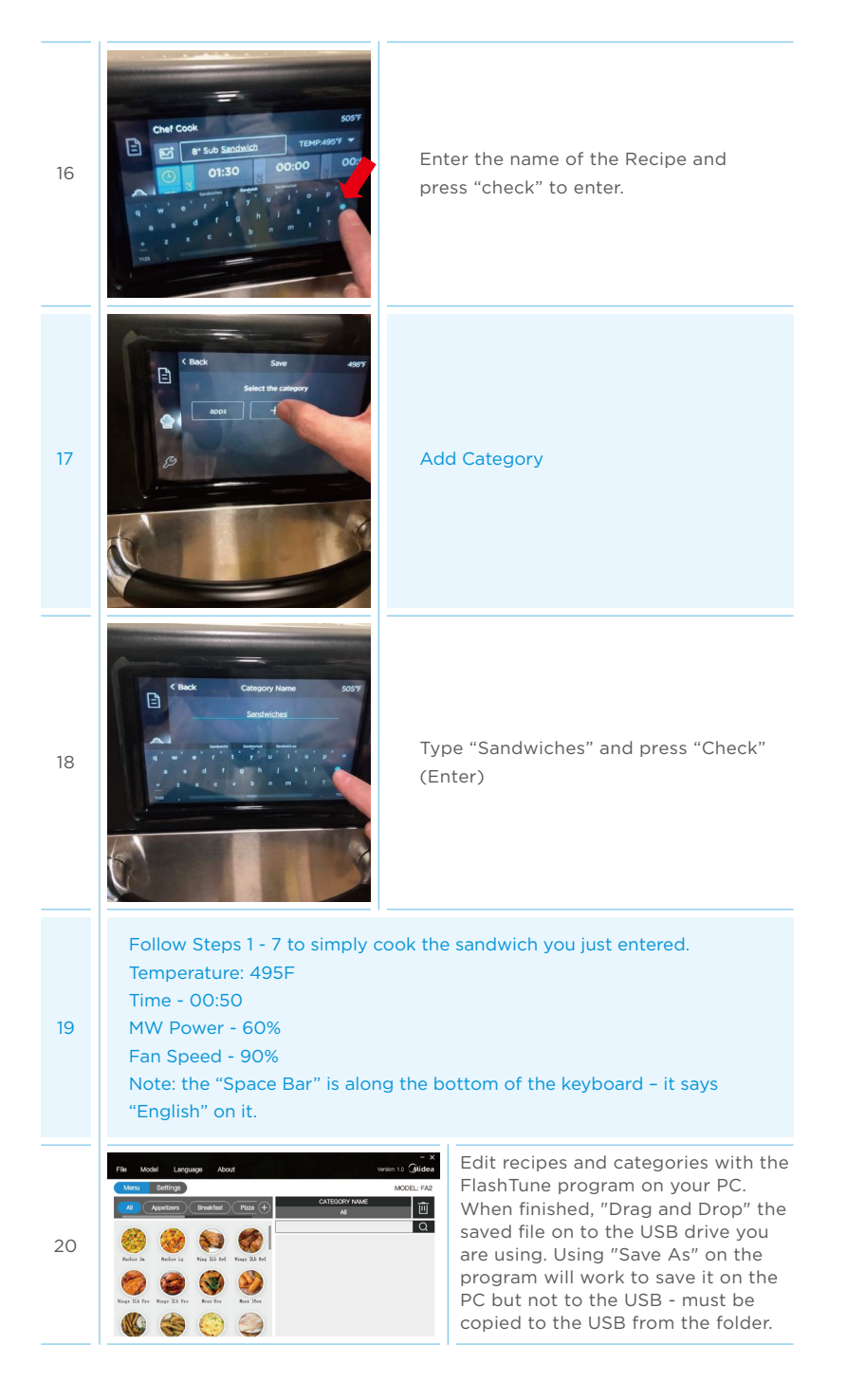

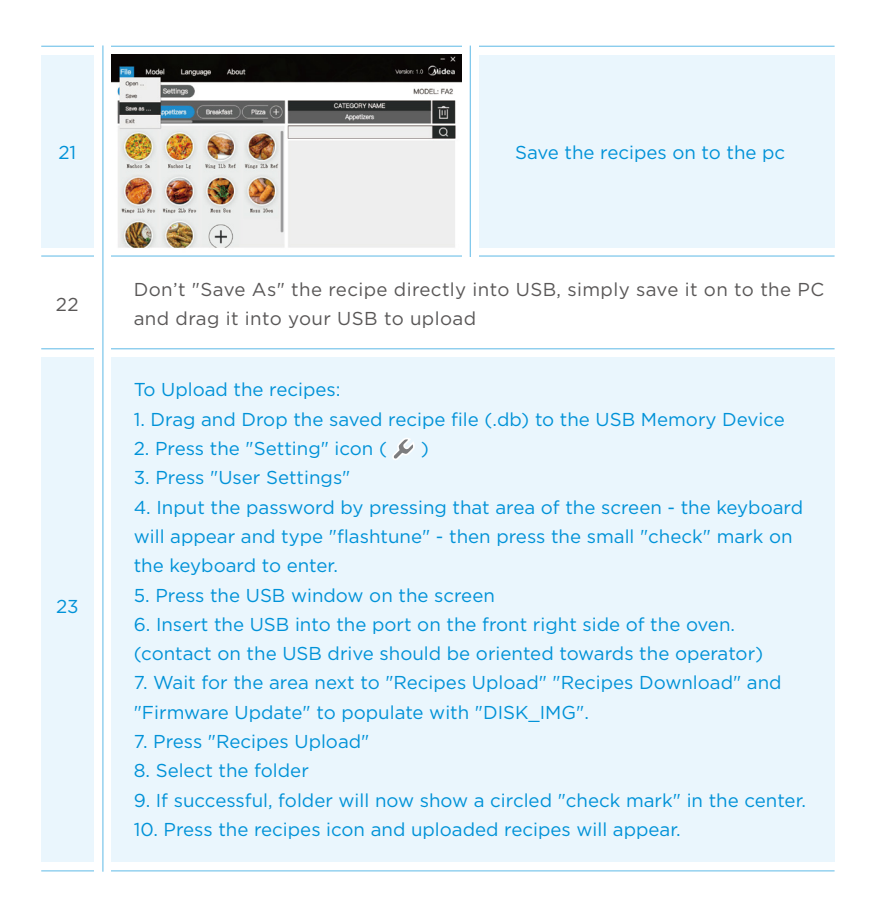

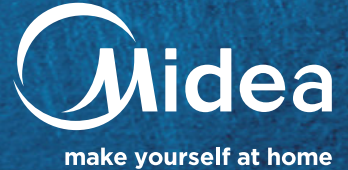